## **AED1 - Aula 09 Lista em vetor, lista ligada**

Um lista (ou sequência) é uma coleção de itens que apresenta uma ordem estável.

Queremos que nossas listas aceitem certas operações:

- Seleção, pegar o conteúdo do k-ésimo item.
- Busca, encontrar um item pelo seu conteúdo.
- Inserção, inserir um item na posição k.
- Remoção, remover um item da posição k.

Um vetor é uma estrutura de dados que armazena uma sequência de objetos

- do mesmo tipo em posições consecutivas da memória.
	- Por isso é bastante natural usar vetores para implementar listas.
- Veremos como implementar as seguintes operações em um vetor:
	- Pegar o conteúdo do k-ésimo item.
	- Buscar um item pelo seu conteúdo.
	- Inserir um item na posição k.
	- Remover um item da posição k.

## **Implementar lista em vetor**

Usar um vetor v de tamanho TAM\_MAX #define **TAM\_MAX** 1000000

O vetor pode ser declarado:

- estaticamente
	- int v[TAM\_MAX];
- dinamicamente  $int *v = (int *) \text{malloc} (TAM_MAX * sizeof(int));$

Operações, implementações e eficiência:

```
Pegar o conteúdo do k-ésimo item leva tempo constante, i.e., O(1).
int selecao(int v[], int n, int k)
{
     return v[k];
}
```
Buscar um item x (iterativa ou recursivamente) leva tempo O(n) no pior caso.

- Ideia do algoritmo iterativo:
	- Percorrer o vetor verificando cada posição.

```
int buscaI(int v[], int n, int x)
{
    int k;
    k = n - 1;
    while (k \ge 0 \& w[k] != x)k = 1;
    return k;
}
```
- Ideia do algoritmo recursivo:
	- Se o item buscado não é o último elemento do vetor corrente,
		- busque recursivamente no subvetor com um elemento a menos.

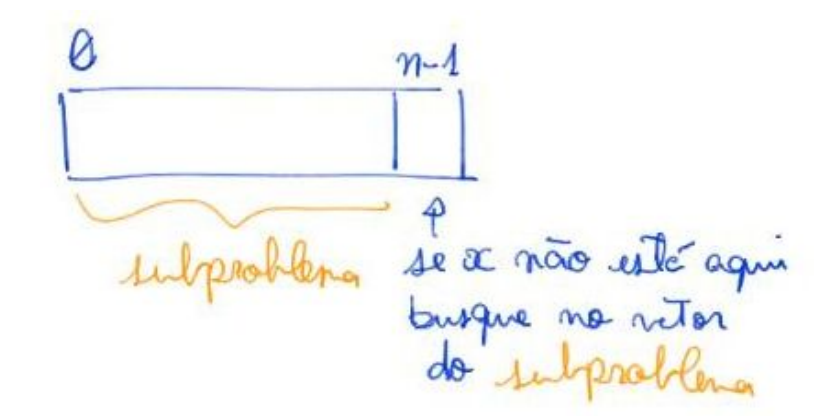

```
int buscaR(int v[], int n, int x)
{
    if (n == 0) return -1;
    if (x == v[n - 1]) return n - 1;
     return buscaR(v, n - 1, x);
}
```
Inserir um item x na posição k leva tempo O(n - k), que é O(n) no pior caso.

- Ideia do algoritmo iterativo:
	- Deslocar itens à direita da posição k uma posição para a direita.
		- Note que a ordem deste deslocamento faz diferença.
	- Então inserir na posição k, que foi liberada.

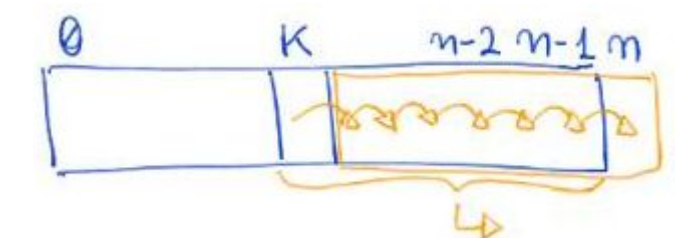

```
int insereI(int v[], int n, int x, int k)
{
     int j;
   for (j = n; j > k; j--)v[i] = v[i - 1];v[k] = x;return n + 1;
}
```
- Ideia do algoritmo recursivo:
	- Copie v[n 1] para v[n] e insira recursivamente
		- no subvetor com um elemento a menos.

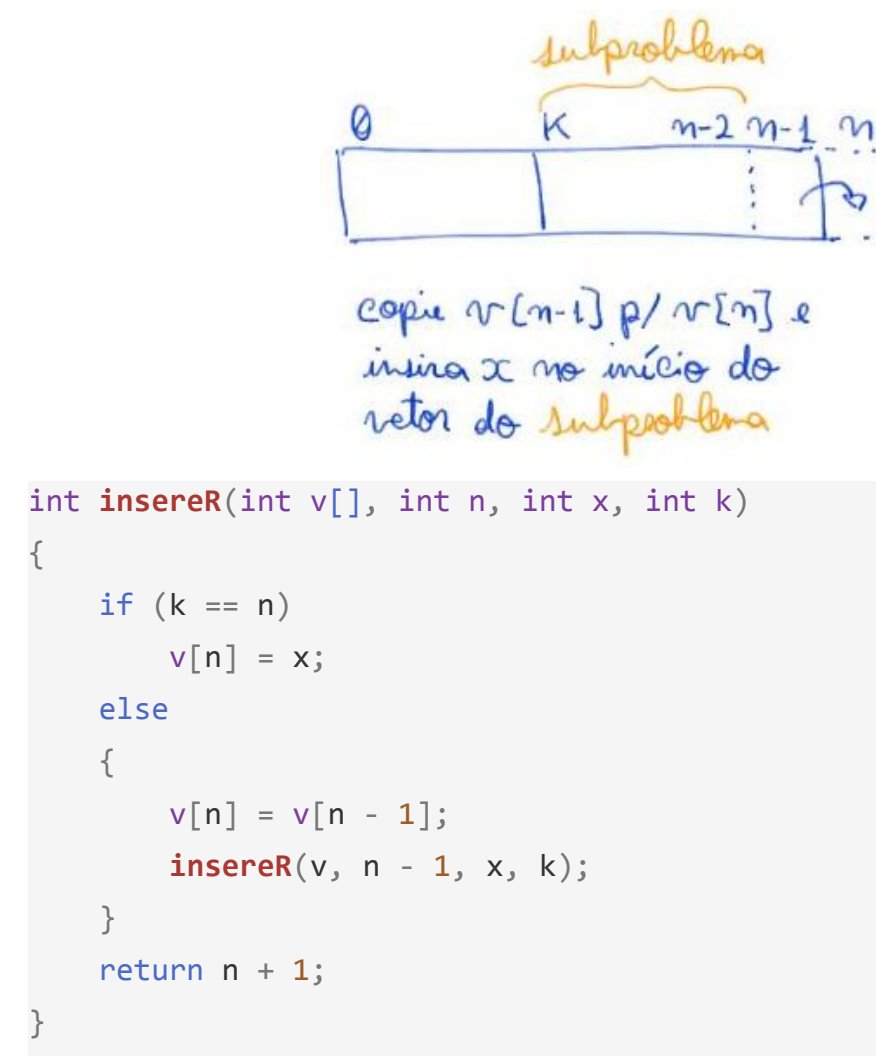

Remover o item da posição k leva tempo O(n - k), que é O(n) no pior caso.

- Ideia do algoritmo iterativo:
	- Deslocar itens à direita da posição k uma posição para a esquerda.
		- Note que a ordem deste deslocamento faz diferença.

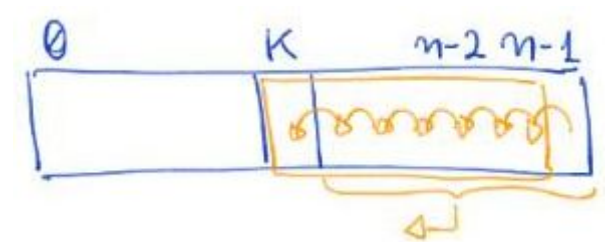

```
int removeI(int v[], int n, int k)
{
     int j;
    for (j = k + 1; j < n; j++)v[i - 1] = v[i]; return n - 1;
```

```
}
```
● Ideia do algoritmo recursivo:

- $\circ$  Copie v[k + 1] para v[k] e remova recursivamente o k + 1
	- $\Box$  do subproblema de tamanho n (k + 1).

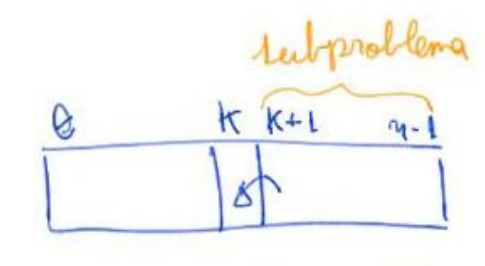

copie v[k+1] para v[k] e<br>remova k+1 do vetor do

```
int removeR(int v[], int n, int k)
{
    if (k == n - 1) return n - 1;
    v[k] = v[k + 1];return removeR(v, n, k + 1);}
```
Bônus:

```
● Considere o problema de remover todas as ocorrências de um elemento x.
int removeTodos(int v[], int n, int x)
{
     int k;
    while ((k = <b>buscaI</b>(v, n, x)) != -1)n = removeI(v, n, k);
     return n;
}
```
○ Qual a eficiência de tempo de pior caso de removeTodos?

```
● Considere o seguinte algoritmo para o mesmo problema.
```

```
int removeTodos2(int v[], int n, int x)
```

```
{
   int i = 0, j;for (j = 0; j < n; j++)if (v[j] != x) {
           v[i] = v[j]; i++;
         }
     return i;
}
```
- Qual a eficiência de tempo de pior caso de removeTodos2?
- Como mostrar que a função anterior está correta?
	- Qual seu invariante principal?

Sintetizando, vimos como implementar listas em vetores contíguos:

- Seleção custa O(1),
- $\bullet$  Busca custa O(n),
- Inserção custa O(n k),
- Remoção custa O(n k).

Agora, vamos ver como implementar listas ligadas.

- Usaremos registros, apontadores e alocação dinâmica.
- Analisaremos seus prós e contras.

## **Lista ligada**

Usa células que correspondem a estruturas (structs) contendo:

- um campo conteúdo (conteudo),
- um campo apontador para outra célula (prox).

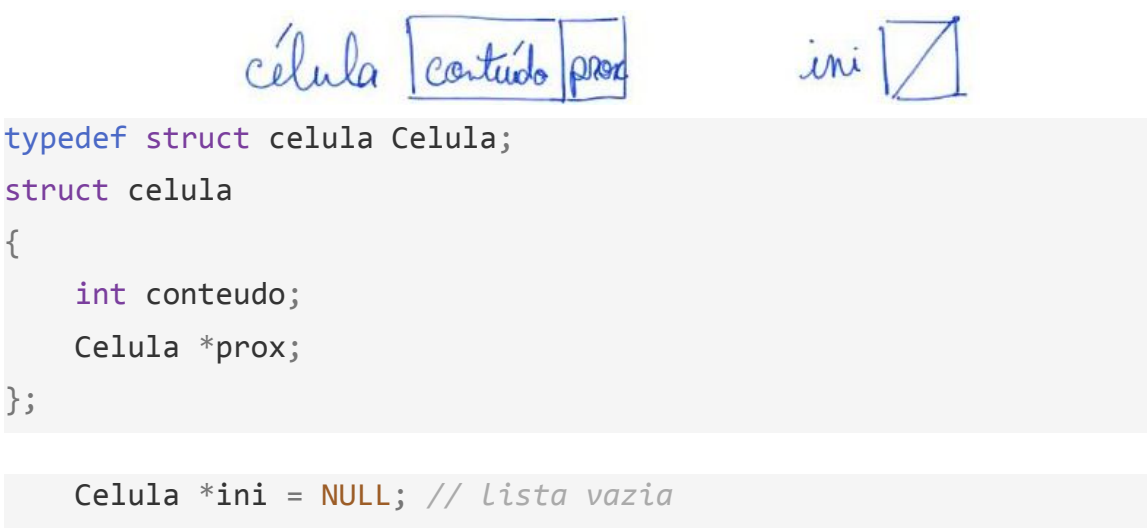

Podemos definir uma lista encadeada de modo recursivo como sendo:

- Um apontador nulo (NULL), i.e., lista vazia,
- ou uma célula cujo campo prox é uma lista.

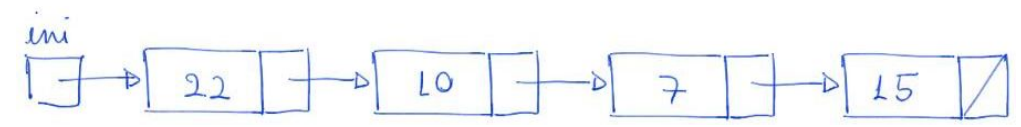

Eficiência de espaço:

- Sobre o uso de memória, vale destacar que listas encadeadas
	- gastam mais memória por elemento do que vetores.
		- Isso porque, cada elemento tem um campo apontador.
- Por outro lado, listas gastam memória proporcional ao número de elementos, ○ enquanto vetores podem exigir pré-alocação
	- de grandes quantidades de memória, causando desperdício.

## Imprime conteúdo de uma lista

```
void imprime(Celula *lst)
{
    Celula *p = lst;while (p \mid = NULL) {
          printf("%d ", p->conteudo);
         p = p - \text{prox}; }
     printf("\n");
```

```
}
   ● exemplo de uso
     imprime(ini);
```
Operações, implementações e eficiência:

```
Busca, encontrar um elemento leva tempo O(n) no pior caso.
Celula *busca(Celula *lst, int x)
{
    Celula *p = lst;
    while (p := NULL 88 p - \text{2} \times 1)p = p - \text{prox}; return p;
}
   ● Exemplo de uso
    Celula *p = busca(ini, 10);
```
Seleção, pegar o conteúdo do k-ésimo item leva tempo O(k).

```
Celula *selecao(Celula *lst, int k)
{
    Celula *p = lst;int pos = 0;
    while (p := NULL 88 pos < k) {
        p = p - \text{prox}; pos++;
     }
     return p;
}
   ● Exemplo de uso
     Celula *q = selecao(ini, 10);
```
Inserção, inserir um elemento no início da lista, ou na frente de uma célula

● para a qual já temos um apontador, leva tempo constante, i.e., O(1).

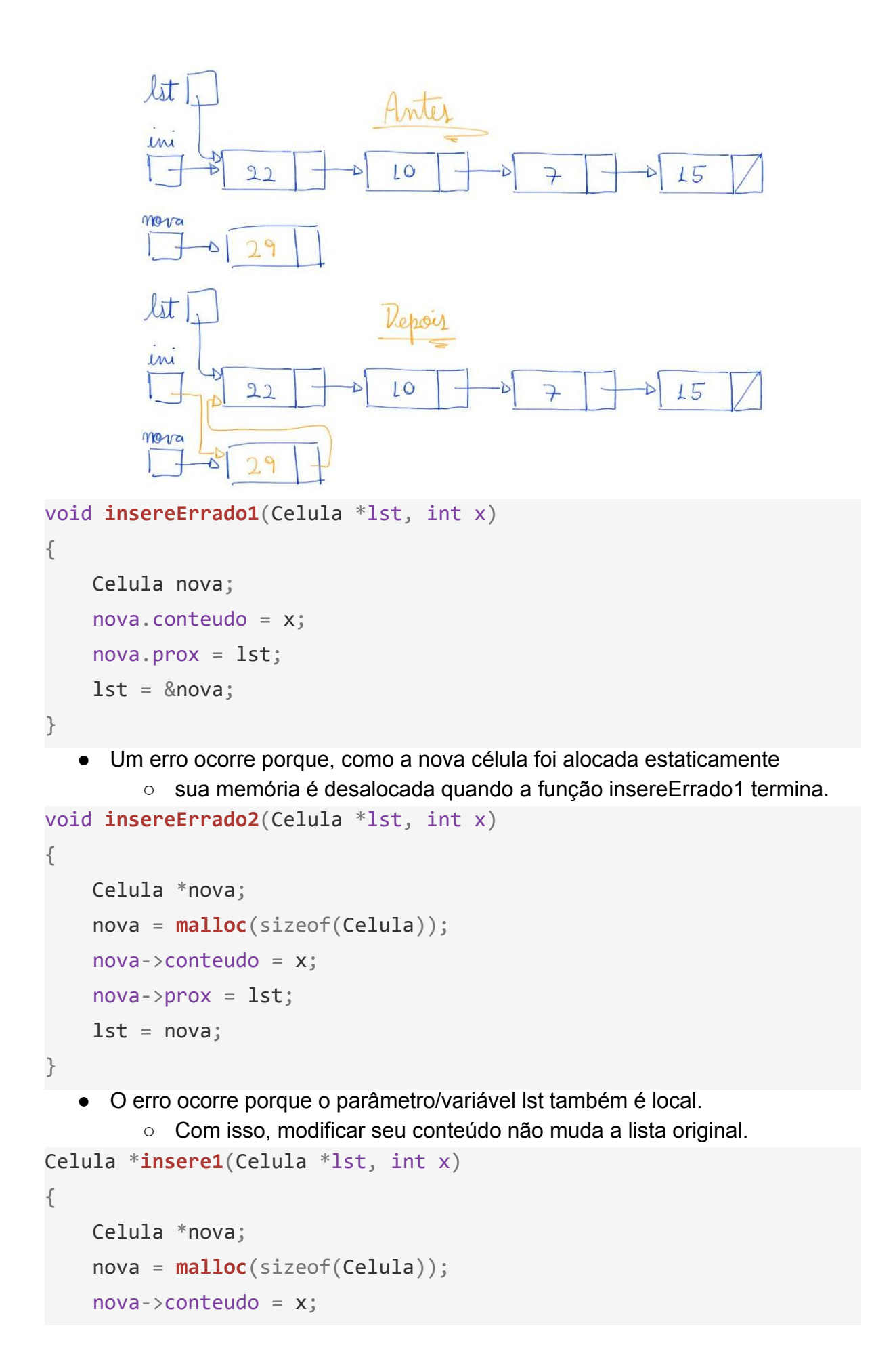

```
nova->prox = 1st; return nova;
}
     lit
     \mu22
                              LO
                                                          15mova
               29
```
- O uso correto desta função exige que a lista passada como parâmetro
	- receba a lista que a função devolve.

```
 ini = insere1(ini, i);
```
- Outra maneira correta de implementar a inserção é
	- recebendo um apontador de apontador.

```
void insere2(Celula **plst, int x)
```

```
 Celula *nova;
 nova = malloc(sizeof(Celula));
 nova->conteudo = x;
nova->prox = *p1st;*plst = nova;
```

```
}
```
{

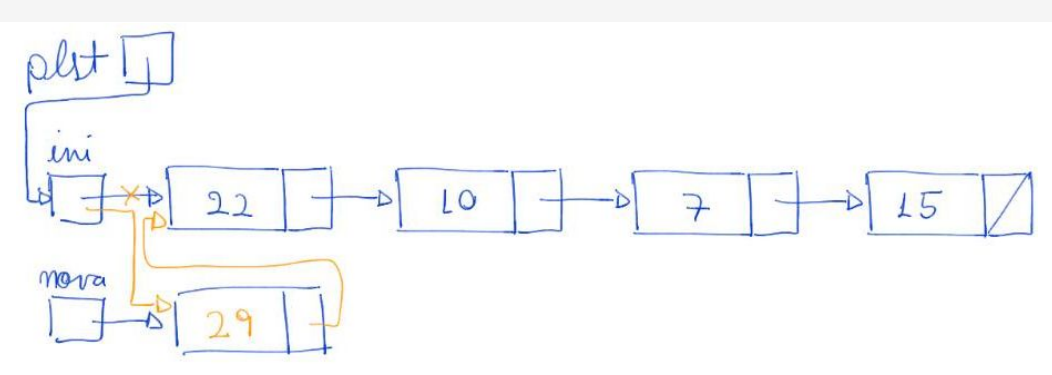

- O uso correto desta função exige que o endereço do apontador da lista ○ seja passado como parâmetro, para que a função possa alterar
	- o endereço contido na lista original.

**insere2**(&ini, i);

Remoção, remover da lista a célula seguinte leva tempo constante, i.e., O(1).

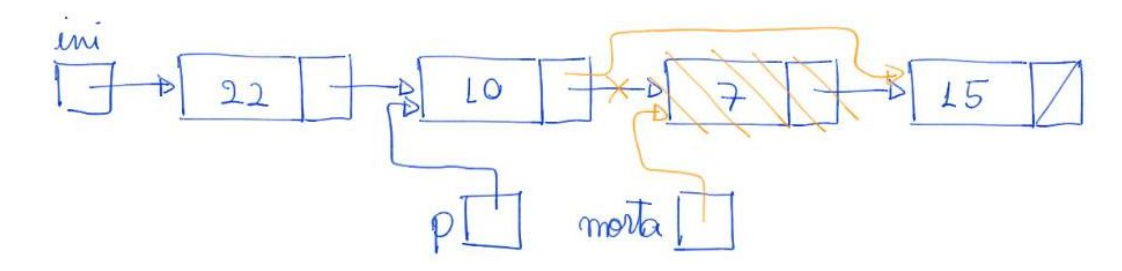

```
// remove a celula sucessora de p
// supõe que p != NULL e p->prox != NULL
void remove1(Celula *p)
{
     Celula *morta;
    morta = p->prox; p->prox = morta->prox;
     free(morta);
}
   ● Exemplos de uso
     remove1(ini);
```
**remove1**(ini->prox);

Mas, como remover o primeiro elemento da lista?

● Podemos usar apontador e apontador.

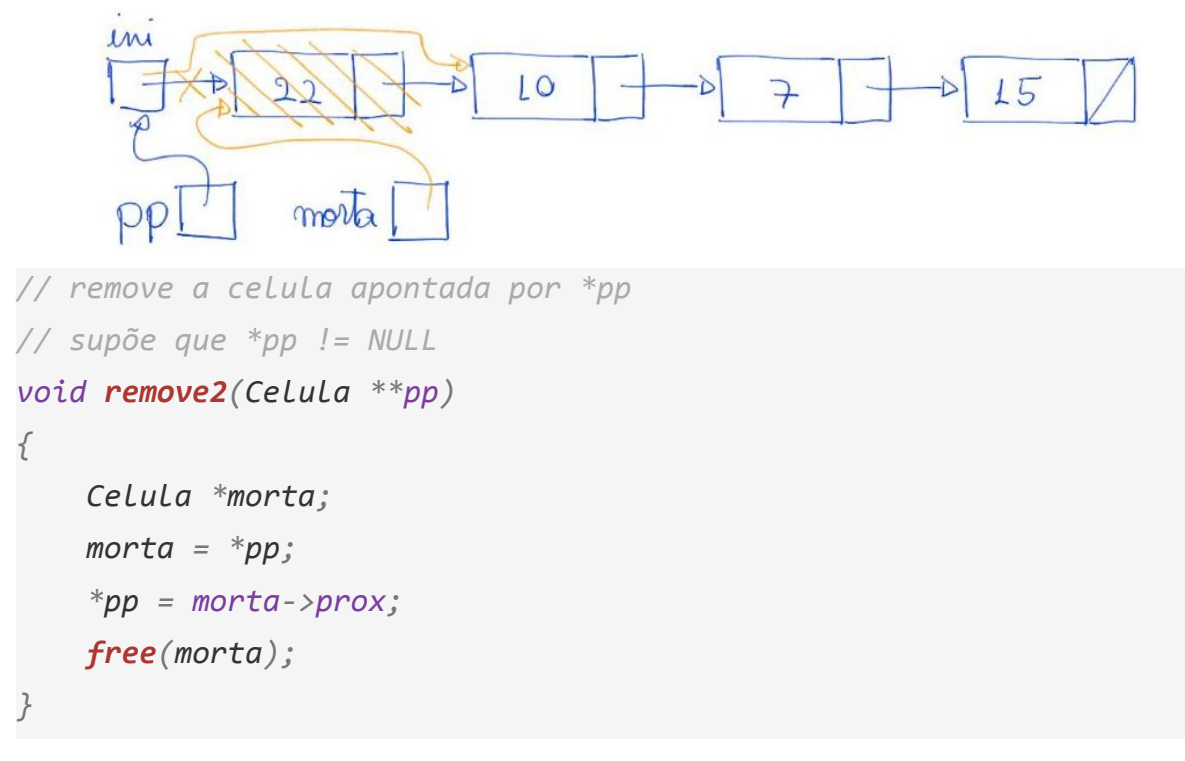

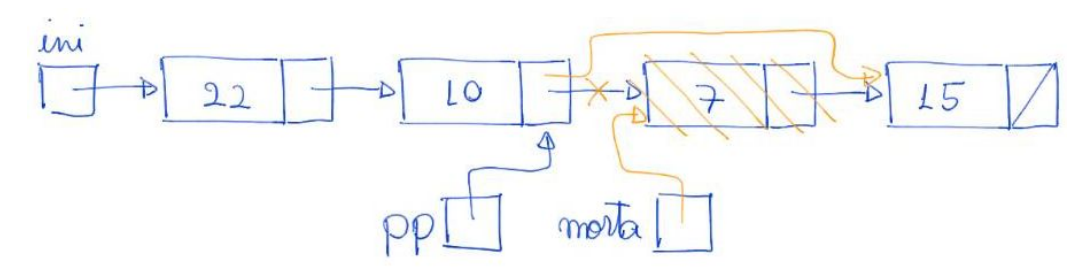

● Exemplos de uso **remove2**(&ini);

```
 remove2(&ini->prox);
```
● Outra maneira correta de implementar a remoção do primeiro é ○ devolvendo o novo endereço da lista.

```
// remove a celula apontada por p
// supõe que p != NULL
Celula *remove3(Celula *p)
{
     Celula *morta;
    morta = p;
     p = morta->prox;
     free(morta);
     return p;
}
   ● Exemplos de uso
     ini = remove3(ini);
```
 $\text{ini-}$ > $\text{prox}$  =  $\text{remove3}(\text{ini-}$ > $\text{prox})$ ;

Busca e insere, buscar um elemento x e inserir y logo antes dele leva tempo O(n).

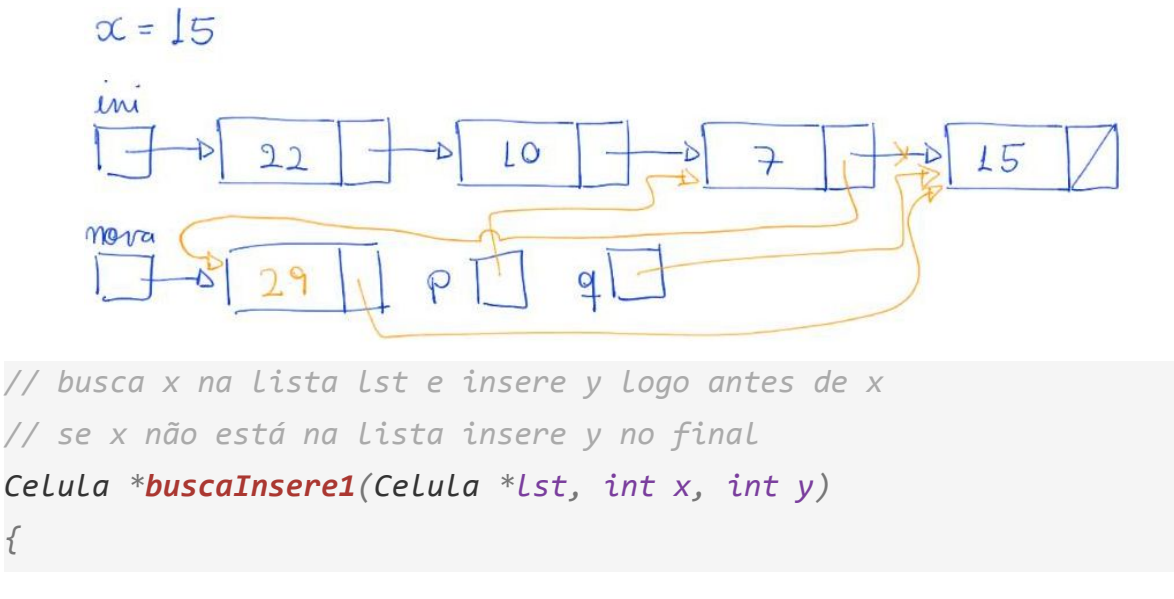

```
 Celula *p, *q, *nova; // q sempre aponta para p->prox
     nova = malloc(sizeof(Celula));
     nova->conteudo = y;
     if (lst == NULL || lst->conteudo == x)
     {
         nova->prox = lst;
         return nova;
     }
     p = lst;
     q = p->prox;
     while (q != NULL && q->conteudo != x)
     {
         p = q;
         q = p->prox;
     }
     p->prox = nova;
     nova->prox = q;
     return lst;
}
   ● Exemplo de uso
     ini = buscaInsere1(ini, 2, 3);
   ● Outra maneira correta de implementar busca e insere é
        ○ recebendo um apontador de apontador.
     \muLO2215
                                              7
                                              morra
       x = 15PP// busca x na lista lst e insere y logo antes de x
// se x não está na lista insere y no final
void buscaInsere2(Celula **plst, int x, int y)
{
     Celula **pp, *nova;
     nova = malloc(sizeof(Celula));
     nova->conteudo = y;
     pp = plst;
```

```
 while (*pp != NULL && (*pp)->conteudo != x)
        pp = &(*pp)->prox;
     nova->prox = *pp;
     *pp = nova;
}
  ● Exemplo de uso
```

```
 buscaInsere2(&ini, 2, 3);
```